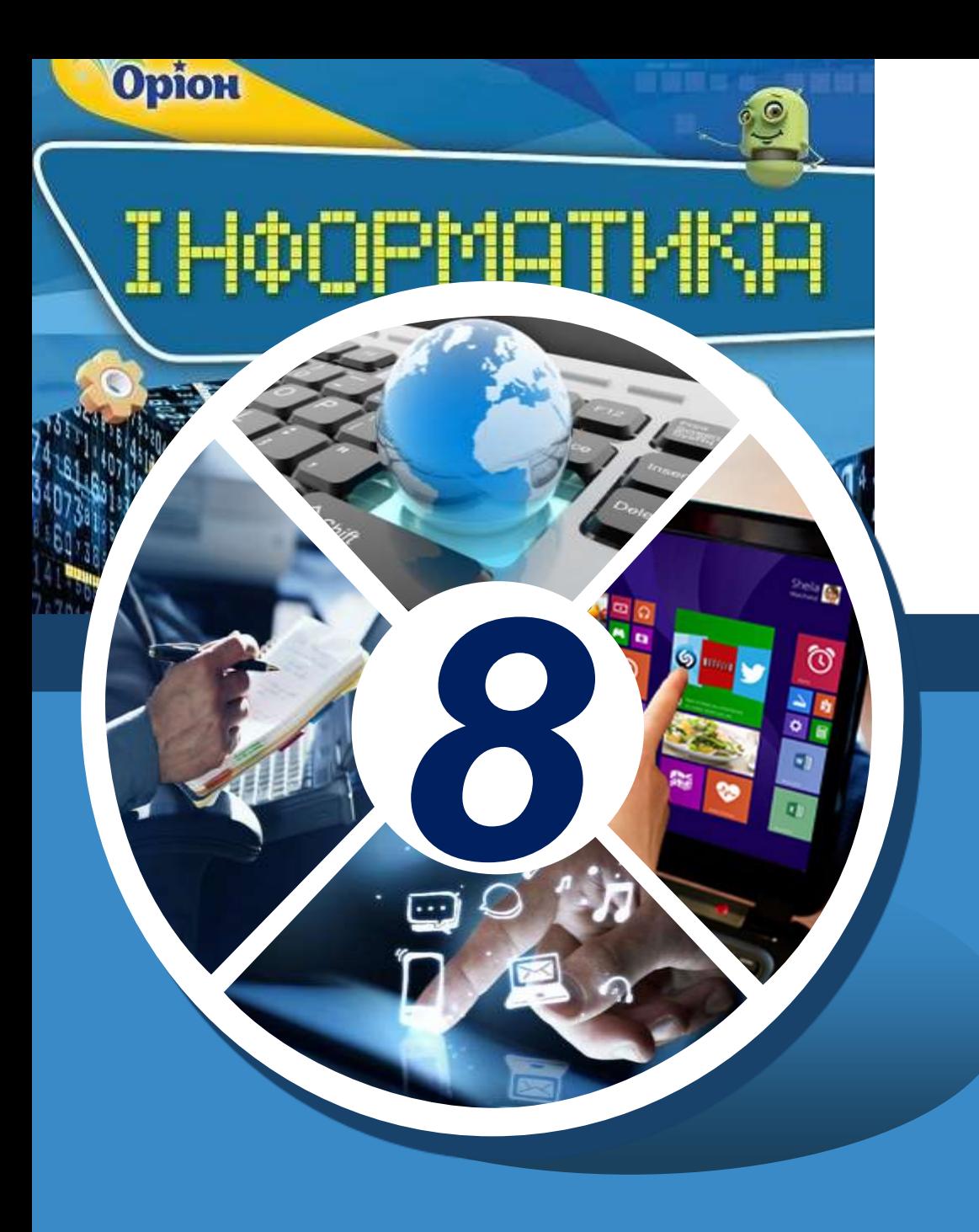

# **Поняття про метод**

**За новою програмою**

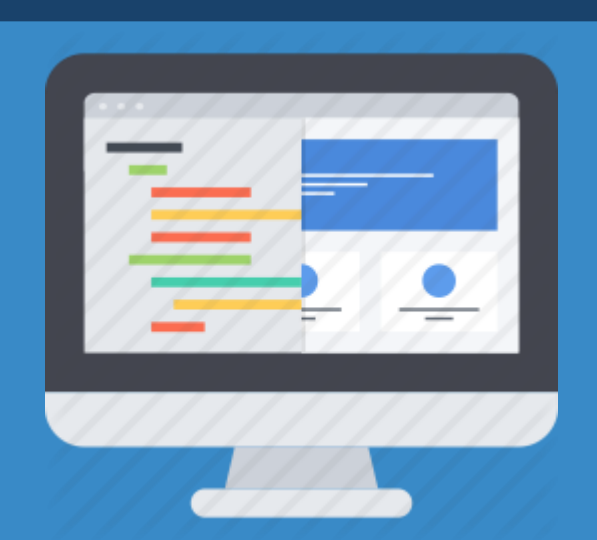

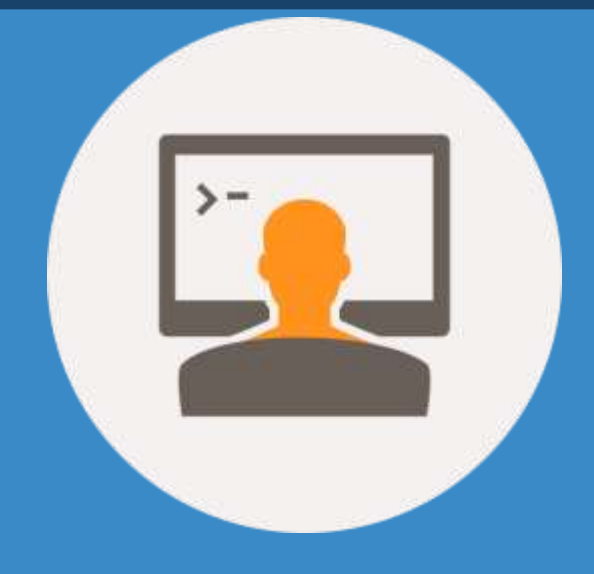

#### **Як виконувати дії з об'єктами Розділ 5 жда допомогою методів?**

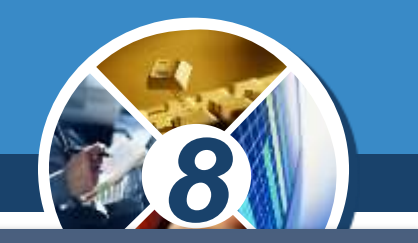

*Крім процедур, які складає програміст для опрацювання подій, що відбуваються у зв'язку з діями користувача, у середовищі програмування Lazarus міститься велика кількість вбудованих процедур і функцій. Деякі з вбудованих процедур є методами об'єктів, за допомогою яких можна виконувати дії з об'єктами. Для різних об'єктів передбачені різні методи, їх кількість і призначення залежать від конкретного об'єкта.*

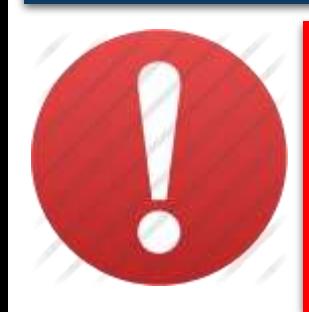

*Метод — це фрагмент програмного коду, який вбудований в об'єкт та передбачає виконання деяких дій з ним.*

#### **Як виконувати дії з об'єктами за допомогою методів?**

§ 18

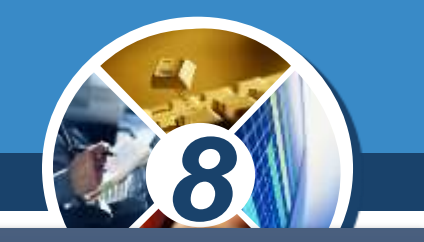

*Метод має ім'я й уже містить набір команд, які виконуються, якщо викликати метод для об'єкта. Запис команди для виклику методу складається з імені об'єкта та імені методу, що розділені крапкою:*

## *Ім'я об'єкта.Ім'я методу;*

*Ім'я методу, як і ім'я властивості, можна ввести з клавіатури або обрати зі списку, який відкривається, якщо в коді програми записати ім'я об'єкта і крапку. У такому списку відображені саме ті методи, які можна викликати для обраного об'єкта.*

#### **Як виконувати дії з об'єктами за допомогою методів?**  $\begin{array}{c} \n\text{Posain 5} \\
\text{§ } 18\n\end{array}$

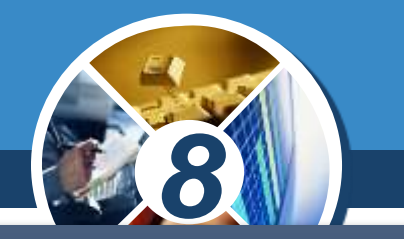

*Якщо програма містить кілька форм, то за замовчуванням відображується лише головна форма. Для відображення інших форм проекту використовують методи:*

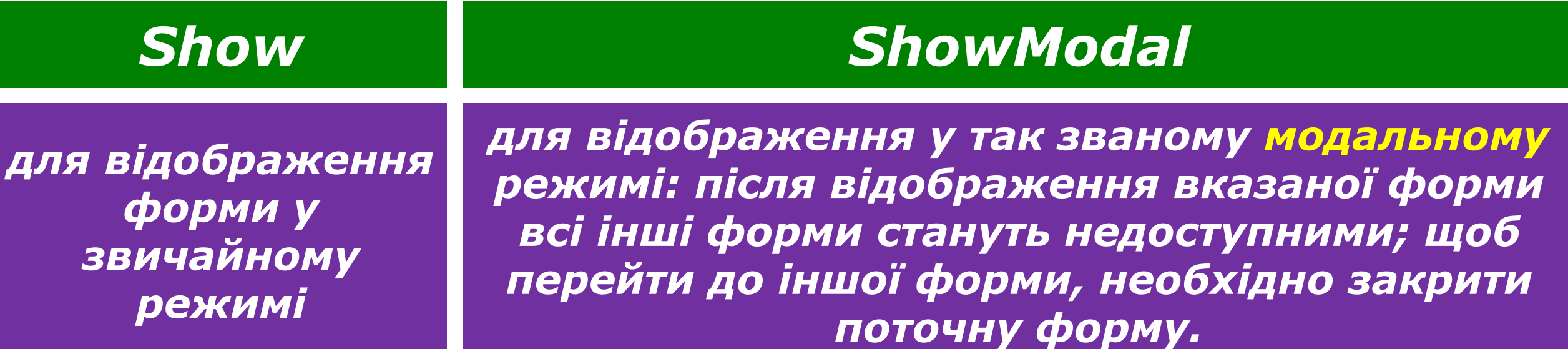

### *Form2.ShowModal;*

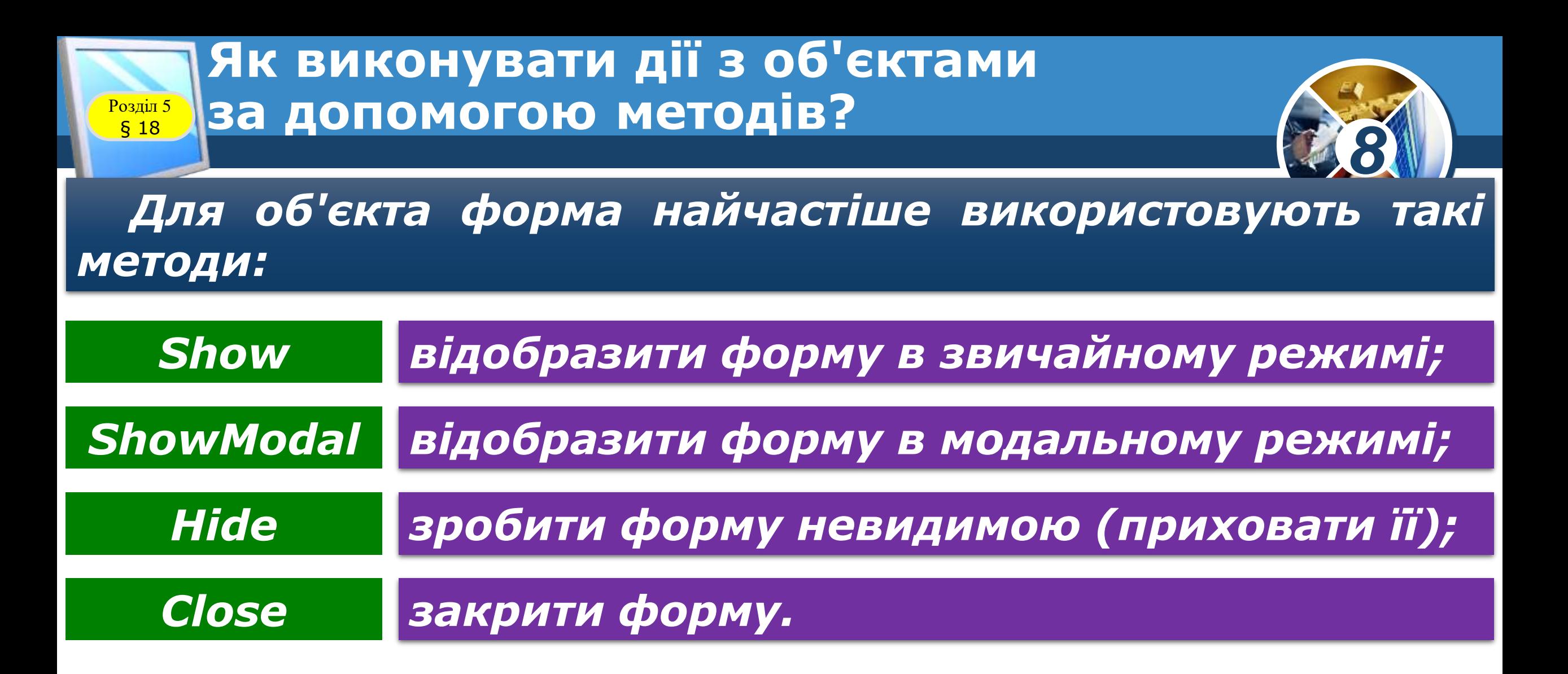

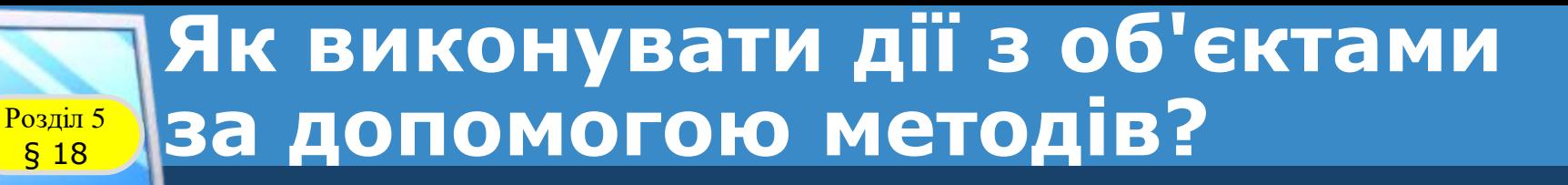

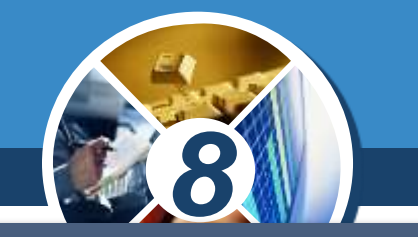

*Деякі методи можна викликати для різних об'єктів, а інші — лише для об'єктів певного типу. Наприклад, методи:*

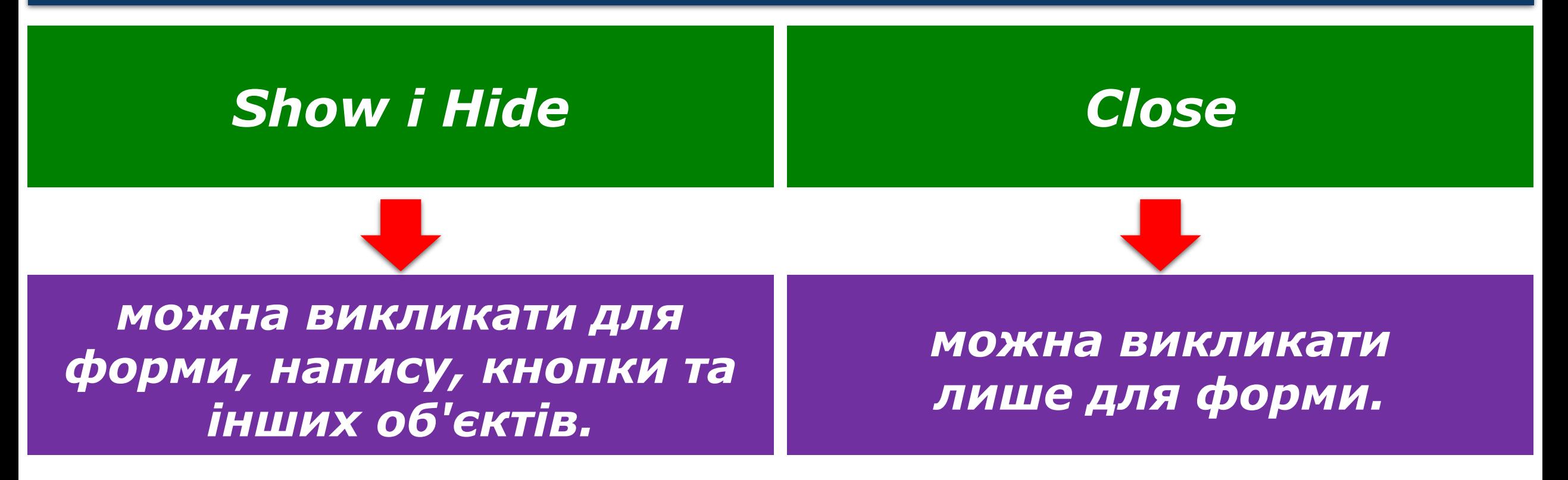

#### **Як виконувати дії з об'єктами Розділ 5 жда допомогою методів?**

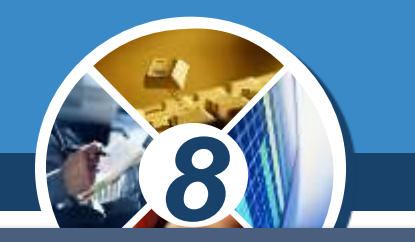

*Якщо у проекті використовують декілька екранних форм, то у програмному коді слід задати команду uses, за допомогою якої підключаються програмні модулі інших форм. Після команди uses подають список імен файлів екранних форм, які будуть підключені. Наприклад, якщо буде використана форма, збережена у файлі Unit2, то у програмному коді вказують:*

#### *uses Unit2;*

*Виклик методів для таких «зовнішніх» програм буде виглядати так:*

#### *Ім'я файла. Ім'я об'єкта. Ім'я методу;*

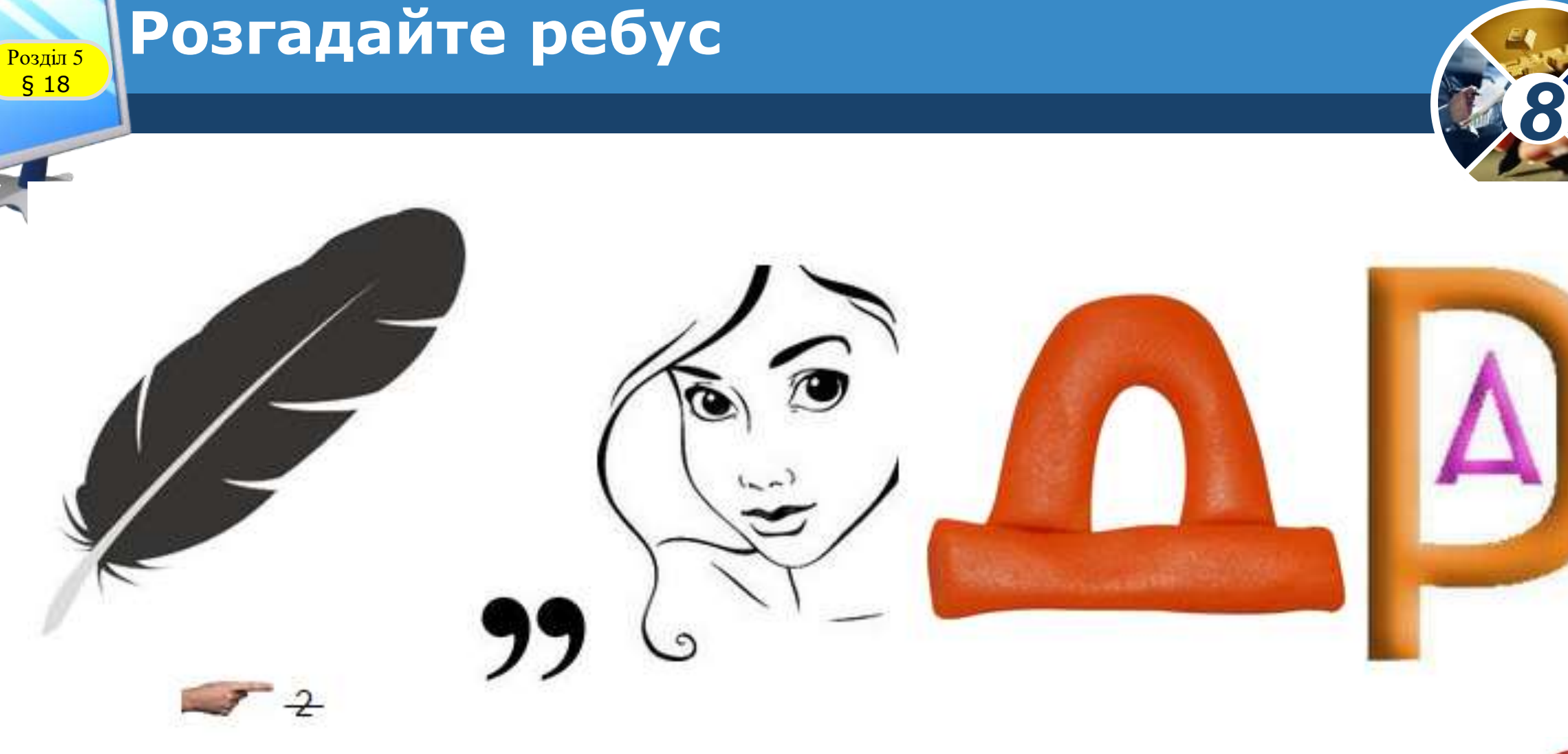

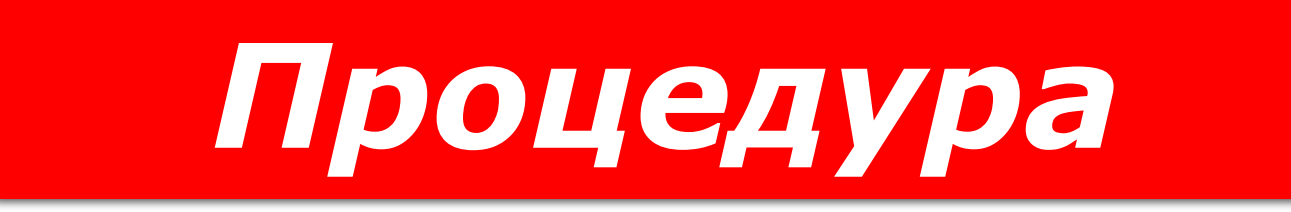

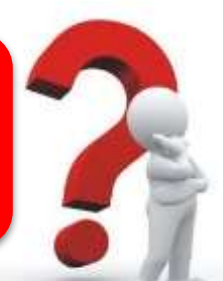

#### **Домашнє завдання**

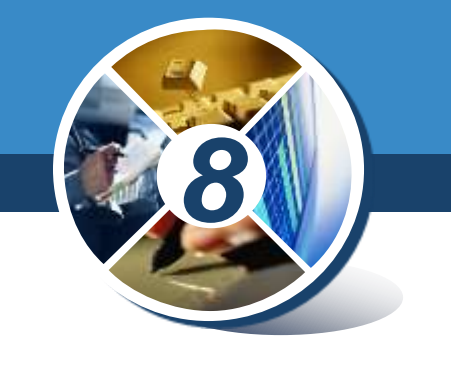

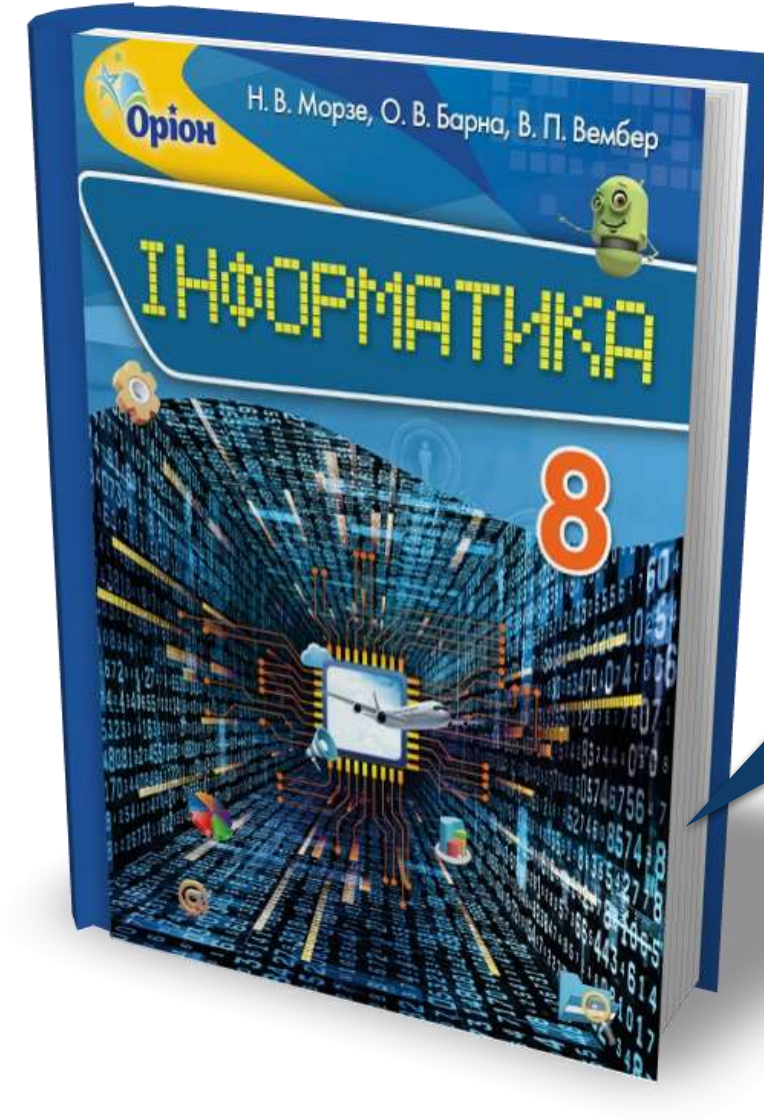

#### *Зробити та опрацювати конспект*

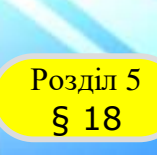

**Opion** 

Н. В. Морзе, О. В. Барна, В. П. Вембер

#### **Працюємо за комп'ютером**

*Сторінка*

*125-126*

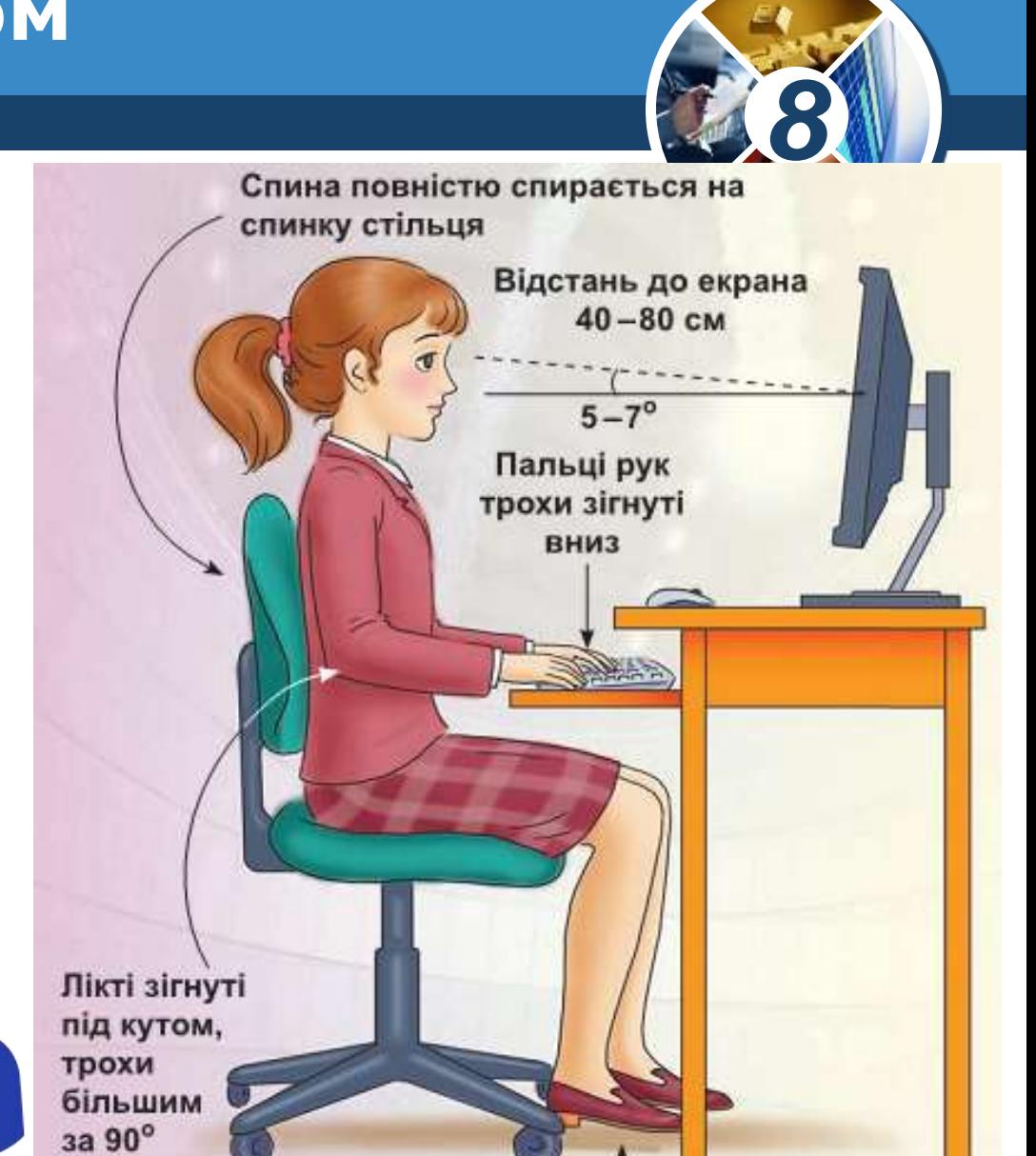

Ступні ніг розташовуються на підлозі або на спеціальній підставці

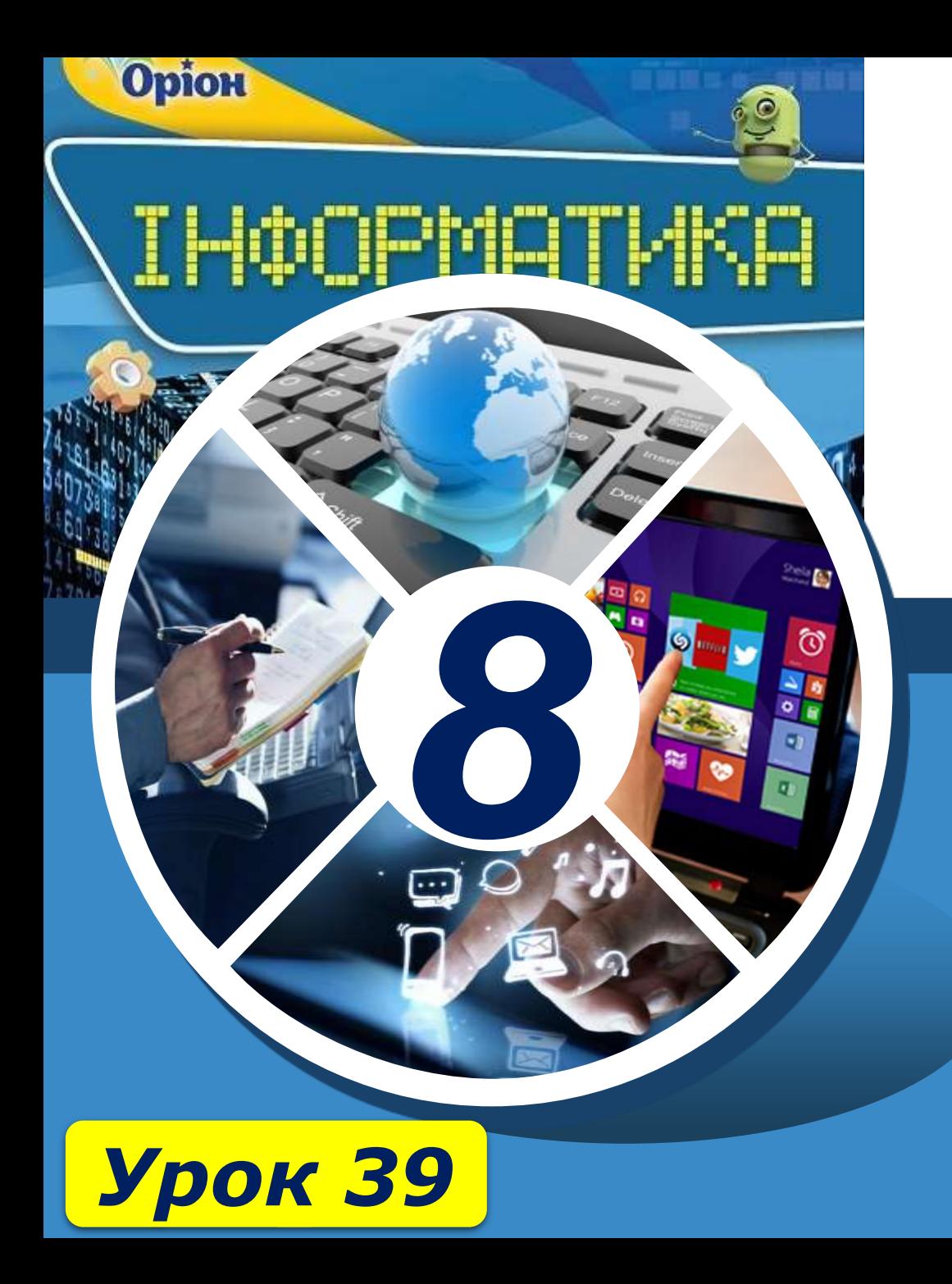

# **Дякую за увагу!**

#### **За новою програмою**

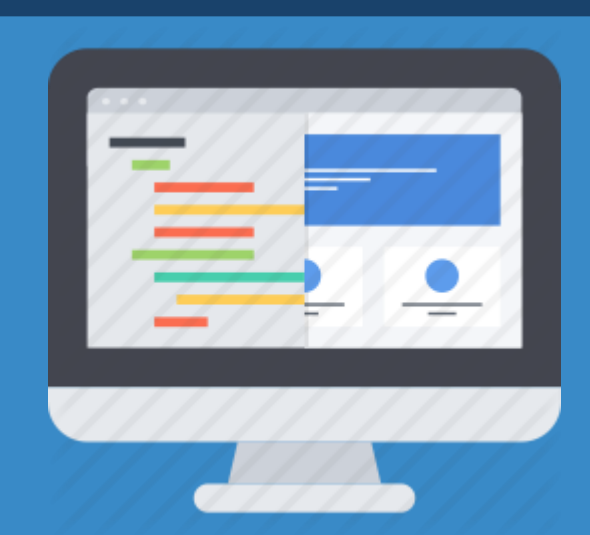

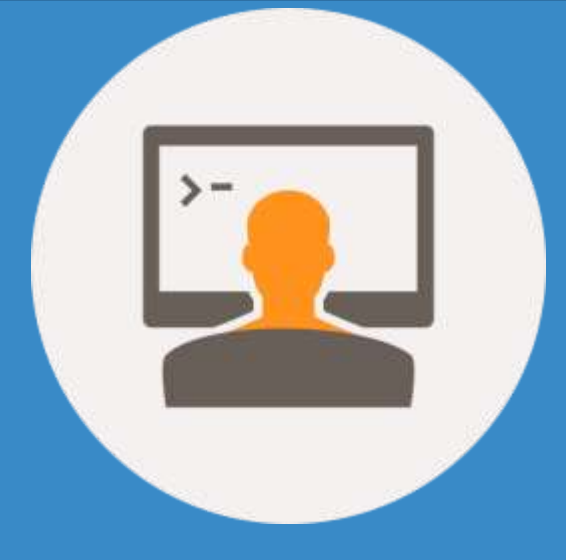